# **ПЕРВОЕ ВЫСШЕЕ ТЕХНИЧЕСКОЕ УЧЕБНОЕ ЗАВЕДЕНИЕ РОССИИ**

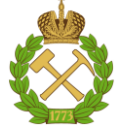

#### **МИНИСТЕРСТВО НАУКИ И ВЫСШЕГО ОБРАЗОВАНИЯ РОССИЙСКОЙ ФЕДЕРАЦИИ федеральное государственное бюджетное образовательное учреждение высшего образования САНКТ-ПЕТЕРБУРГСКИЙ ГОРНЫЙ УНИВЕРСИТЕТ**

**СОГЛАСОВАНО**

\_\_\_\_\_\_\_\_\_\_\_\_\_\_\_\_\_\_\_\_\_\_\_\_\_

**УТВЕРЖДАЮ**

**Руководитель ОПОП ВО профессор В.А. Шпенст**

**\_\_\_\_\_\_\_\_\_\_\_\_\_\_\_\_\_\_\_\_\_\_ Проректор по образовательной деятельности Д.Г. Петраков**

# **РАБОЧАЯ ПРОГРАММА ДИСЦИПЛИНЫ**

# *УСТОЙЧИВОСТЬ УЗЛОВ НАГРУЗКИ*

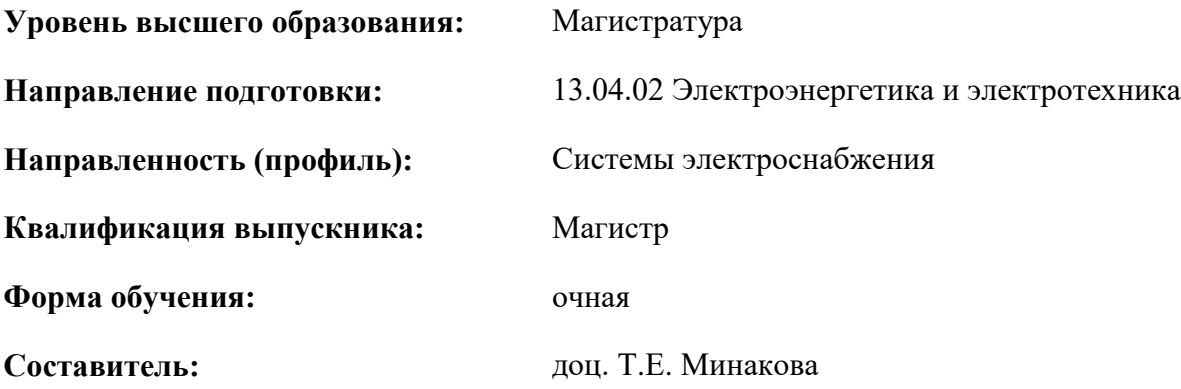

Санкт-Петербург

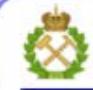

ДОКУМЕНТ ПОДПИСАН УСИЛЕННОЙ КВАЛИФИЦИРОВАННОЙ<br>ЭЛЕКТРОННОЙ ПОДПИСЬЮ

Сертификат: 00F3 503F 985D 6537 76D4 6643 BD9B 6D2D 1C Бертификат: 0023 3031 3031 8 037 7024 0043<br>Владелец: Пашкевич Наталья Владимировна<br>Действителен: с 27.12.2022 по 21.03.2024

**Рабочая программа дисциплины** «Устойчивость узлов нагрузки» разработана:

- в соответствии с требованиями ФГОС ВО – магистратура по направлению подготовки «13.04.02 Электроэнергетика и электротехника», утвержденного приказом Минобрнауки России № 147 от 28.02.2018 г.;

- на основании учебного плана магистратуры по направлению «13.04.02 Электроэнергетика и электротехника» направленность (профиль) «Системы электроснабжения».

Составитель **Составитель** к.т.н., доц. Т.Е. Минакова

**Рабочая программа рассмотрена и одобрена** на заседании кафедры электроэнергетики и электромеханики от 22.01.2021 г., протокол № 12/01.

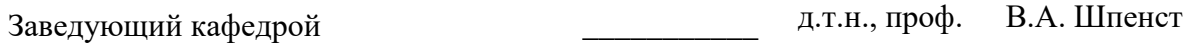

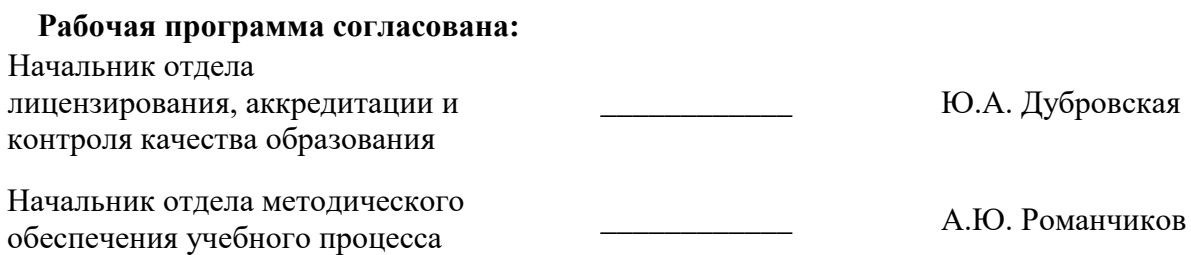

# **1.ЦЕЛИ И ЗАДАЧИ ДИСЦИПЛИНЫ**

**Цель изучения дисциплины** «Устойчивость узлов нагрузки» – формирование профессиональных компетенций и использование углубленных теоретических и практических знаний в области устойчивости особых режимов электроэнергетических систем, получение инженерных знаний в области расчета параметров режимов и оценки их устойчивости, а так же определение возможностей самозапуска двигательной нагрузки.

#### **Основные задачи дисциплины:**

- классификация особых режимов и теоретические основы исследования устойчивости;

- модели электрических машин в исследованиях переходных режимов;

- расчеты особого режима узлов нагрузки – самозапуска электродвигателей

- анализ аварий в энергосистемах мира и способы улучшения устойчивости.

### **2. МЕСТО ДИСЦИПЛИНЫ В СТРУКТУРЕ ОПОП ВО**

Дисциплина «Устойчивость узлов нагрузки» относится к дисциплинам (модулям) по выбору Блока 1 основной профессиональной образовательной программы по направлению подготовки «13.04.02 Электроэнергетика и электротехника», направленность (профиль) «Системы электроснабжения» и изучается в 3 семестре.

Дисциплина «Устойчивость узлов нагрузки» является основополагающей для изучения специальных дисциплин «Топология систем электроснабжения промышленных предприятий», «Программное обеспечение для решения задач электроэнергетики», а также выполнения исследований для успешного прохождения Преддипломной практики и выполнения и защиты магистерской диссертации.

Особенностью дисциплины является то, что она охватывает комплекс проблем, имеющих отношение к развитию электротехнических наук и направлена на овладение методами научноисследовательской работы и умелое их применение.

#### **3. ПЛАНИРУЕМЫЕ РЕЗУЛЬТАТЫ ОБУЧЕНИЯ ПО ДИСЦИПЛИНЕ, СООТНЕСЕННЫЕ С ПЛАНИРУЕМЫМИ РЕЗУЛЬТАТАМИ ОСВОЕНИЯ ОБРАЗОВАТЕЛЬНОЙ ПРОГРАММЫ**

Процесс изучения дисциплины «Устойчивость узлов нагрузки» направлен на формирование следующих компетенций:

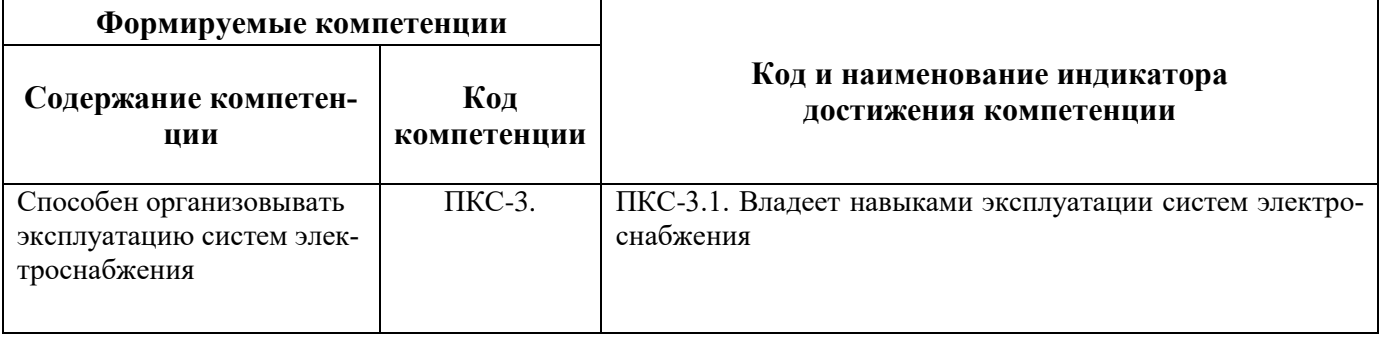

# **4. СТРУКТУРА И СОДЕРЖАНИЕ ДИСЦИПЛИНЫ**

# **4.1. Объем дисциплины и виды учебной работы**

Общая трудоёмкость учебной дисциплины составляет 3 зачётных единиц, 108ак. часов.

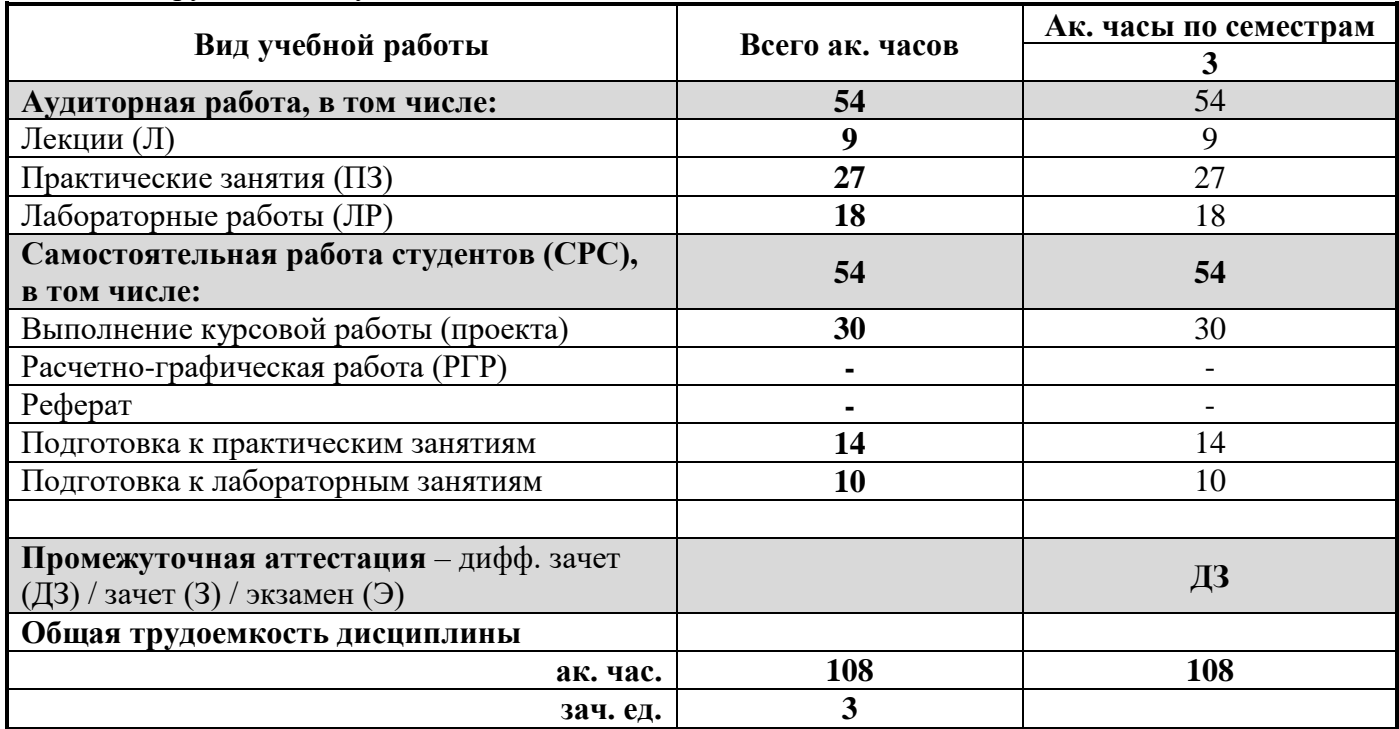

# **4.2. Содержание дисциплины**

Учебным планом предусмотрены: лекции, практические занятия, лабораторные работы и самостоятельная работа.

### **4.2.1. Разделы дисциплины и виды занятий**

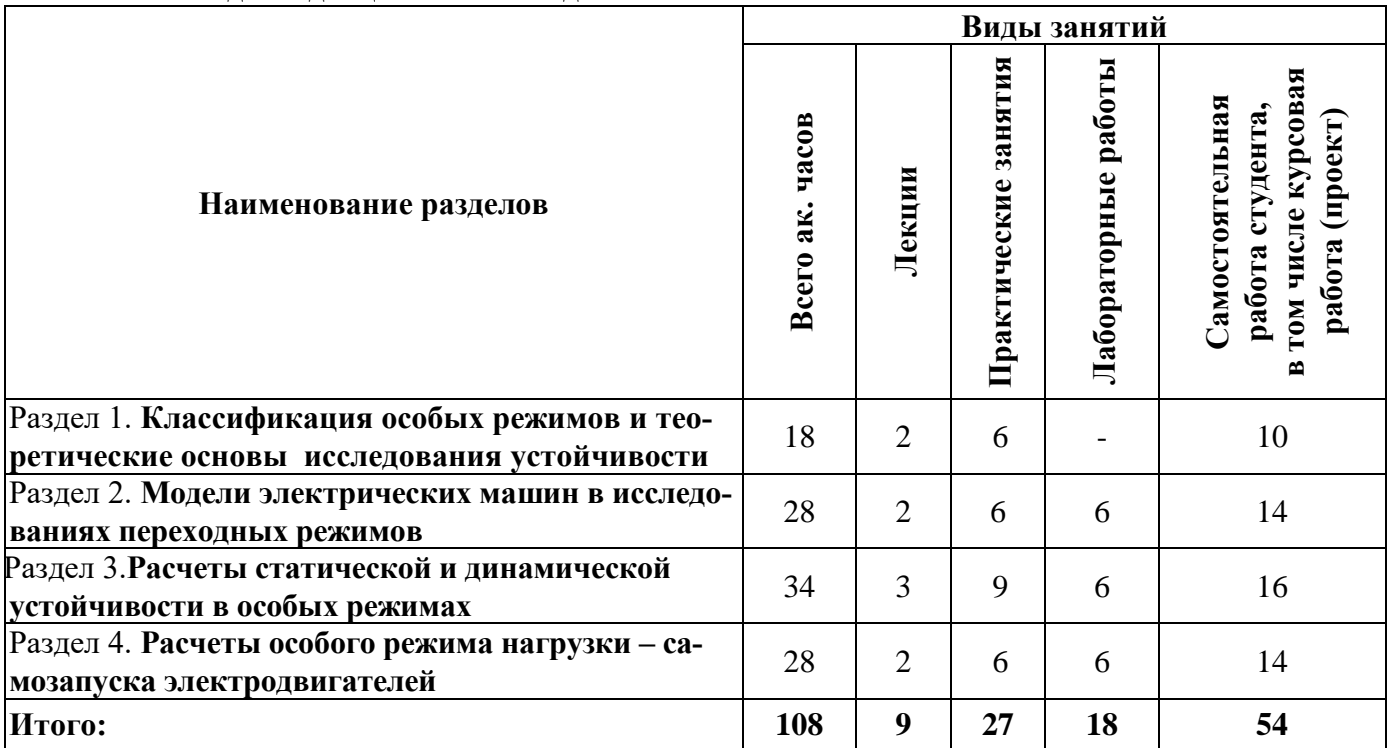

# **4.2.2.Содержание разделов дисциплины**

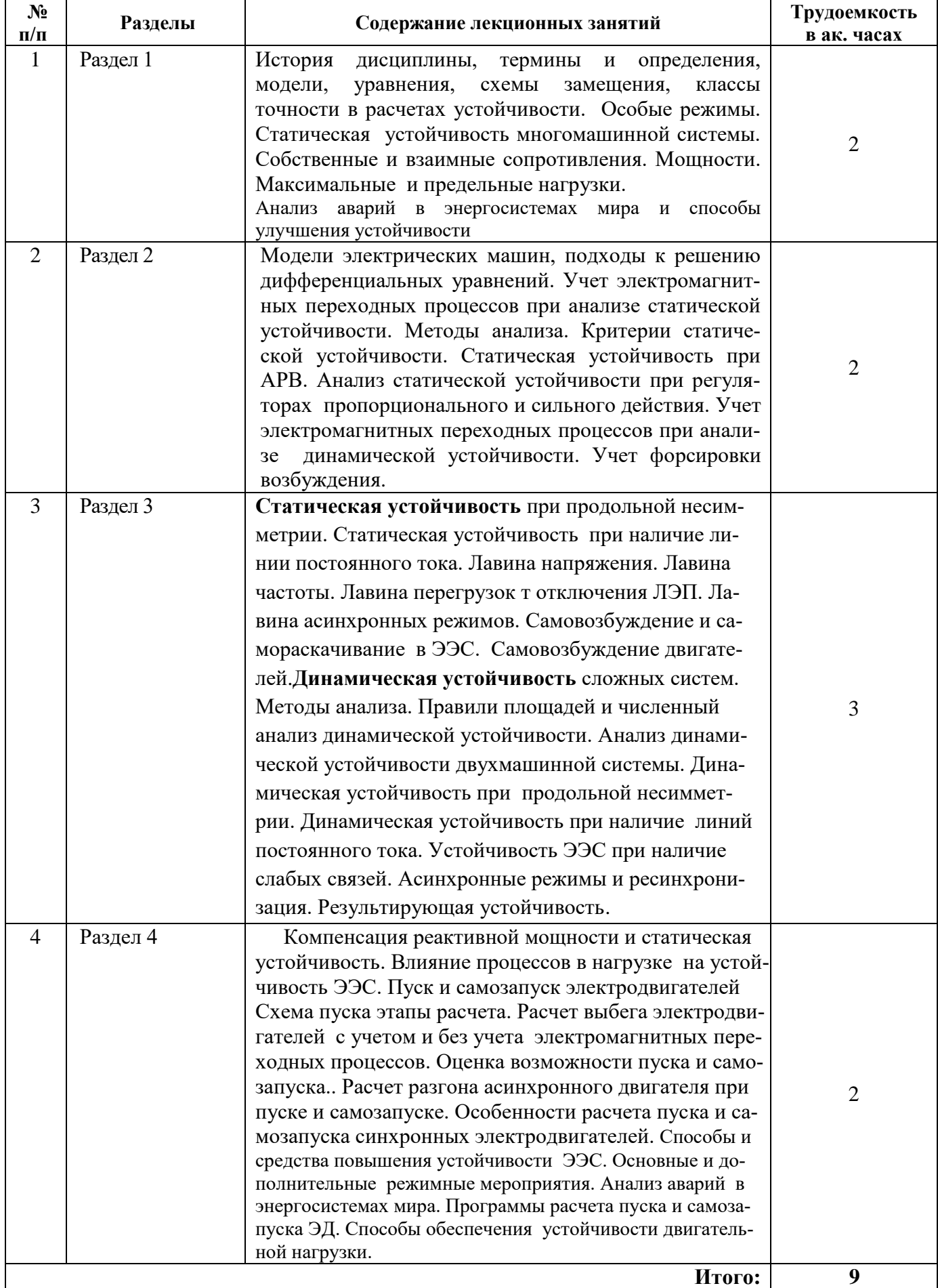

# **4.2.3. Практические занятия**

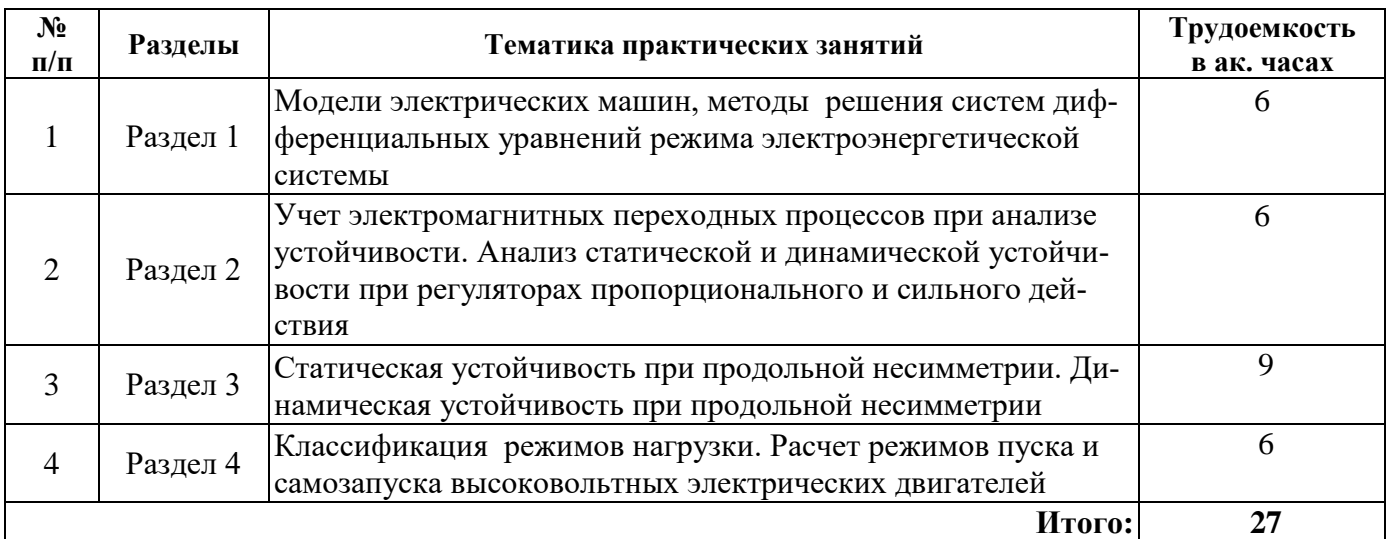

# **4.2.4. Лабораторные работы**

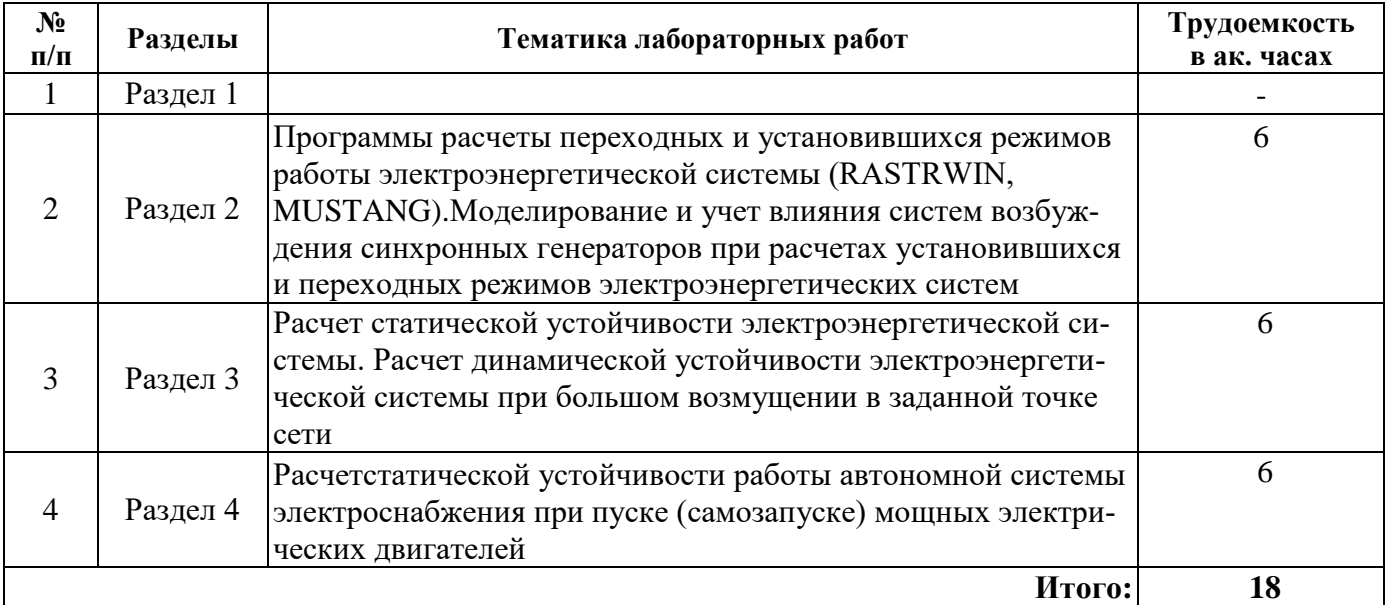

# **4.2.5. Курсовые работы**

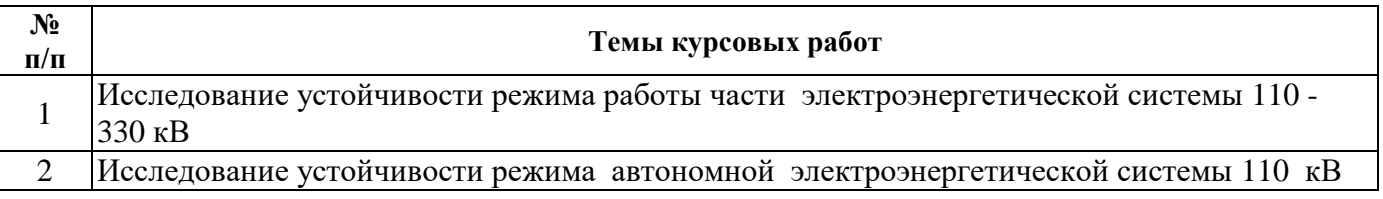

# **5. ОБРАЗОВАТЕЛЬНЫЕ ТЕХНОЛОГИИ**

В ходе обучения применяются:

**Лекции**, которые являются одним из важнейших видов учебных занятий и составляют основу теоретической подготовки обучающихся.Цели лекционных занятий:

-дать систематизированные научные знания по дисциплине, акцентировать внимание на наиболее сложных вопросах дисциплины;

-стимулировать активную познавательную деятельность обучающихся, способствовать формированию их творческого мышления.

**Практические занятия.** Цели практических занятий:

-совершенствовать умения и навыки решения практических задач.

Главным содержанием этого вида учебных занятий является работа каждого обучающегося по овладению практическими умениями и навыками профессиональной деятельности.

**Лабораторные работы.** Цели лабораторных занятий:

-углубить и закрепить знания, полученные на лекциях и в процессе самостоятельной работы обучающихся с учебной и научной литературой;

Главным содержанием этого вида учебных занятий является работа каждого обучающегося по овладению практическими умениями и навыками профессиональной деятельности.

**Консультации** (текущая консультация, накануне дифф. зачета) является одной из форм руководства учебной работой обучающихся и оказания им помощи в самостоятельном изучении материала дисциплины, в ликвидации имеющихся пробелов в знаниях, задолженностей по текущим занятиям, в подготовке письменных работ (проектов).

Текущие консультации проводятся преподавателем, ведущим занятия в учебной группе, научным руководителем и носят как индивидуальный, так и групповой характер.

**Самостоятельная работа обучающихся** направлена на углубление и закрепление знаний, полученных на лекциях и других занятиях, выработку навыков самостоятельного активного приобретения новых, дополнительных знаний, подготовку к предстоящим учебным занятиям и промежуточному контролю.

**Курсовая работа** позволяет обучающимся развить навыки научного поиска.

# **6. ОЦЕНОЧНЫЕ СРЕДСТВА ДЛЯ ТЕКУЩЕГО КОНТРОЛЯ УСПЕВАЕМОСТИ, ПРОМЕЖУТОЧНОЙ АТТЕСТАЦИИ ПО ИТОГАМ ОСВОЕНИЯ ДИСЦИПЛИНЫ**

#### *6.1. Оценочные средства для текущего контроля успеваемости*

**Раздел 1.** Классификация особых режимов и теоретические основы исследования устойчивости

- 1. Особые режимы классификация
- 2. Собственные и взаимные сопротивления.
- 3. Мощности и узловые токи при расчете режимов работы энергосистемы
- 4. Максимальные и предельные нагрузки.
- 5. Системная и противоаварийная автоматика и устойчивость.
- 6. Назначение и принципы действия противоаварийного управления в ЭЭС.
- 7. Программы расчета динамической устойчивости.
- 8. Способы и средства повышения устойчивости ЭЭС.

9.Основные , дополнительные режимные мероприятия по повышению устойчивости работы ЭЭС.

**Раздел 2.** Модели электрических машин в исследованиях переходных режимов

- 1. Модели электрических машин, подходы к решению дифференциальных уравнений.
- 2. Учет электромагнитных переходных процессов при анализе статической устойчивости.
- 3. Методы анализа установившихся и переходных процессов.
- 4. Критерии статической устойчивости.

5. Статическая устойчивость при АРВ.

**Раздел 3**. Расчеты статической и динамической устойчивости в особых режимах

- 1. Статическая устойчивость при продольной несимметрии.
- 2. Статическая устойчивость при наличии линии постоянного тока.
- 3. Лавина напряжения. Лавина частоты.
- 4. Лавина перегрузок при отключениинагруженных ЛЭП.
- 5. Лавина асинхронных режимов.

6. Компенсация реактивной мощности и статическая устойчивость.

**Раздел 4.**Расчеты особого режима нагрузки – самозапуска электродвигателей

- 1. Пуск и самозапуск электродвигателей
- 2. Устойчивость нагрузки при самозапуске мощных электродвигателей
- 3. Влияние процессов пуска и самозапувка на устойчивость ЭЭС.
- 4. Схемы пуска, этапы расчета.
- 5. Расчет выбега электродвигателей с учетом и без учета электромагнитных переходных процессов.
- 6. Статическая устойчивость многомашинной системы

#### *6.2. Оценочные средства для проведения промежуточной аттестации (дифф.зачета) 6.2.1. Примерный перечень вопросов к дифф.зачету:*

- 1.Анализ статической устойчивости при регуляторах пропорционального и сильного действия.
- 2. Учет электромагнитных переходных процессов при анализе динамической устойчивости.
- 3. Учет форсировки возбуждения.
- 4 Самовозбуждение и самораскачивание в ЭЭС.
- 5. Самовозбуждение двигателей
- 6. Динамическая устойчивость сложных систем.
- 7. Методы анализа динамической устойчивости сложных систем.
- 8. Правило площадей и численный анализ динамической устойчивости.
- 9. Анализ динамической устойчивости двухмашинной системы.
- 10. Динамическая устойчивость при продольной несимметрии.
- 11. Динамическая устойчивость при наличие линий постоянного тока.
- 12. Устойчивость ЭЭС при наличие слабых связей.
- 13. Асинхронные режимы и ресинхронизация.
- 14. Результирующая устойчивость
- 15. Оценка возможности пуска и самозапуска.
- 16. Критерии возможности пуска двигателей.
- 17 . Расчет разгона асинхронного двигателя при пуске и самозапуске.
- 18. Особенности расчета пуска и самозапуска синхронных электродвигателей.
- 19. Характеристики моментов и систем возбуждения
- 20. Анализ аварий в энергосистемах мира.
- 21. Программы расчета пуска и самозапуска электродвигателей.
- 22. Способы обеспечения устойчивости двигательной нагрузки
- 23 .Модели электрических машин, подходы к решению дифференциальных уравнений.
- 24. Критерии статической устойчивости. Статическая устойчивость при АРВ.
- 25. Статическая устойчивость при продольной несимметрии.
- 26. Статическая устойчивость при наличие линии постоянного тока.
- 27. Анализ динамической устойчивости двухмашинной системы.
- 28. Динамическая устойчивость при продольной несимметрии.
- 29. Устойчивость ЭЭС при наличие слабых связей.
- 30. Асинхронные режимы и ресинхронизация.

#### **6.2.2. Примерные тестовые задания к дифф.зачету**

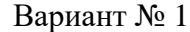

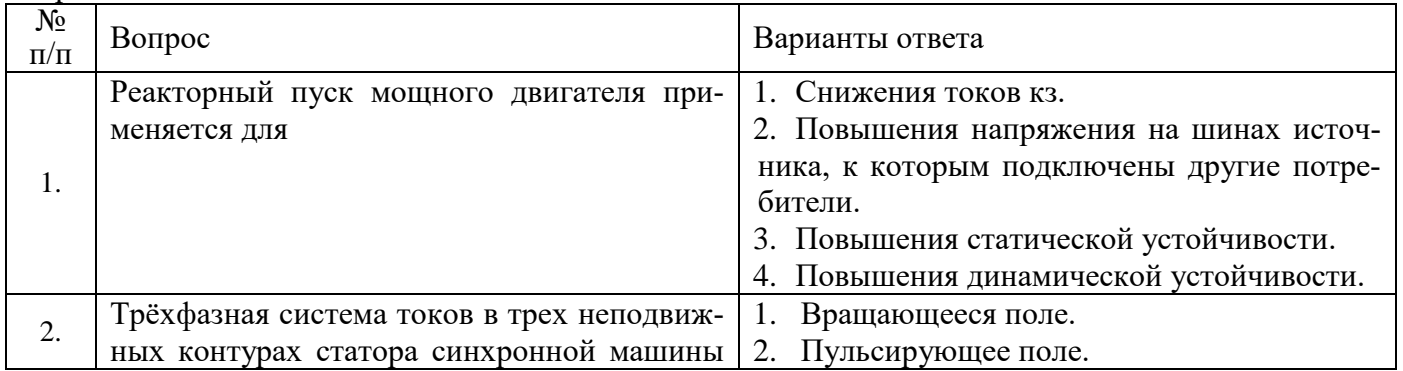

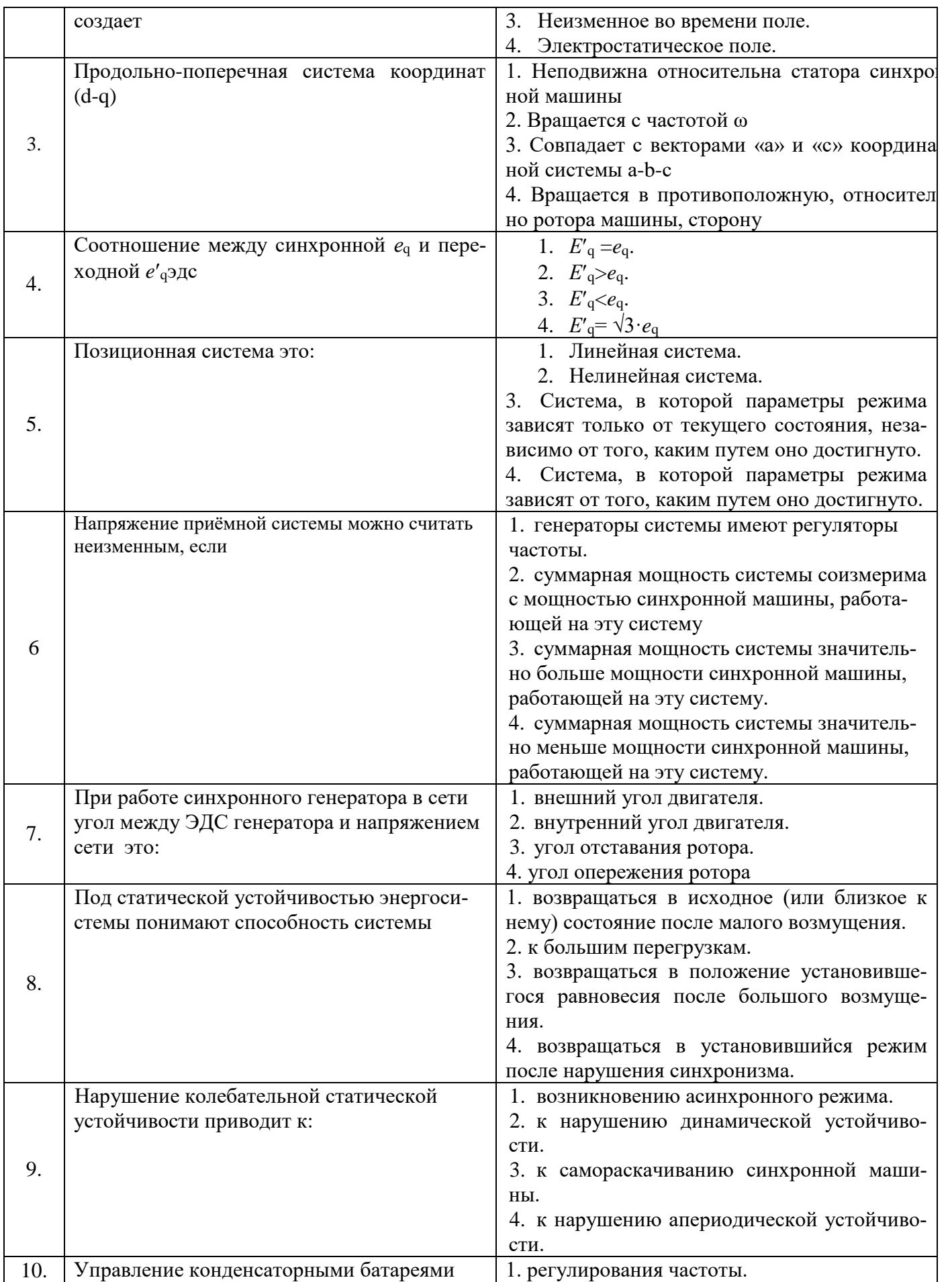

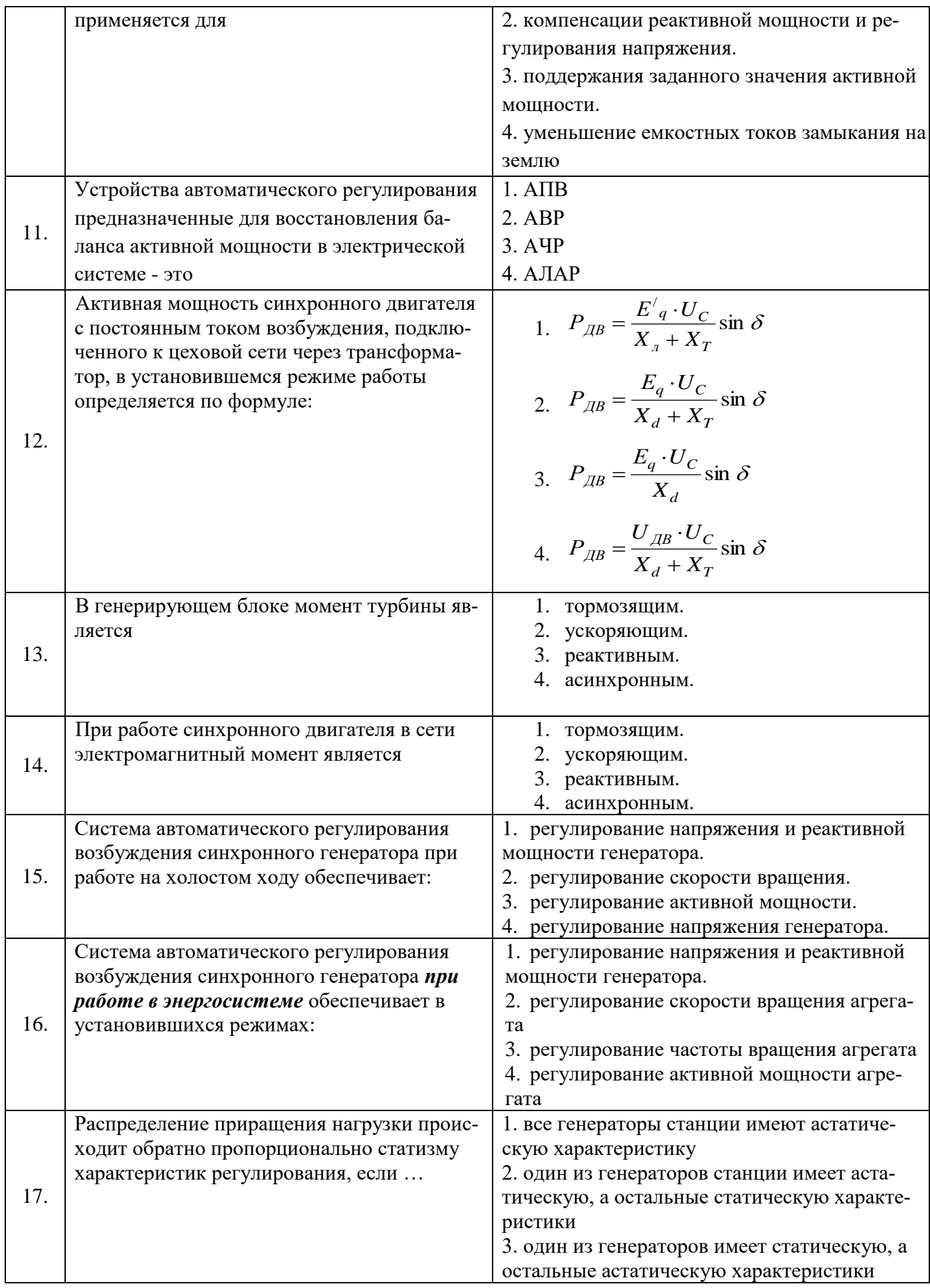

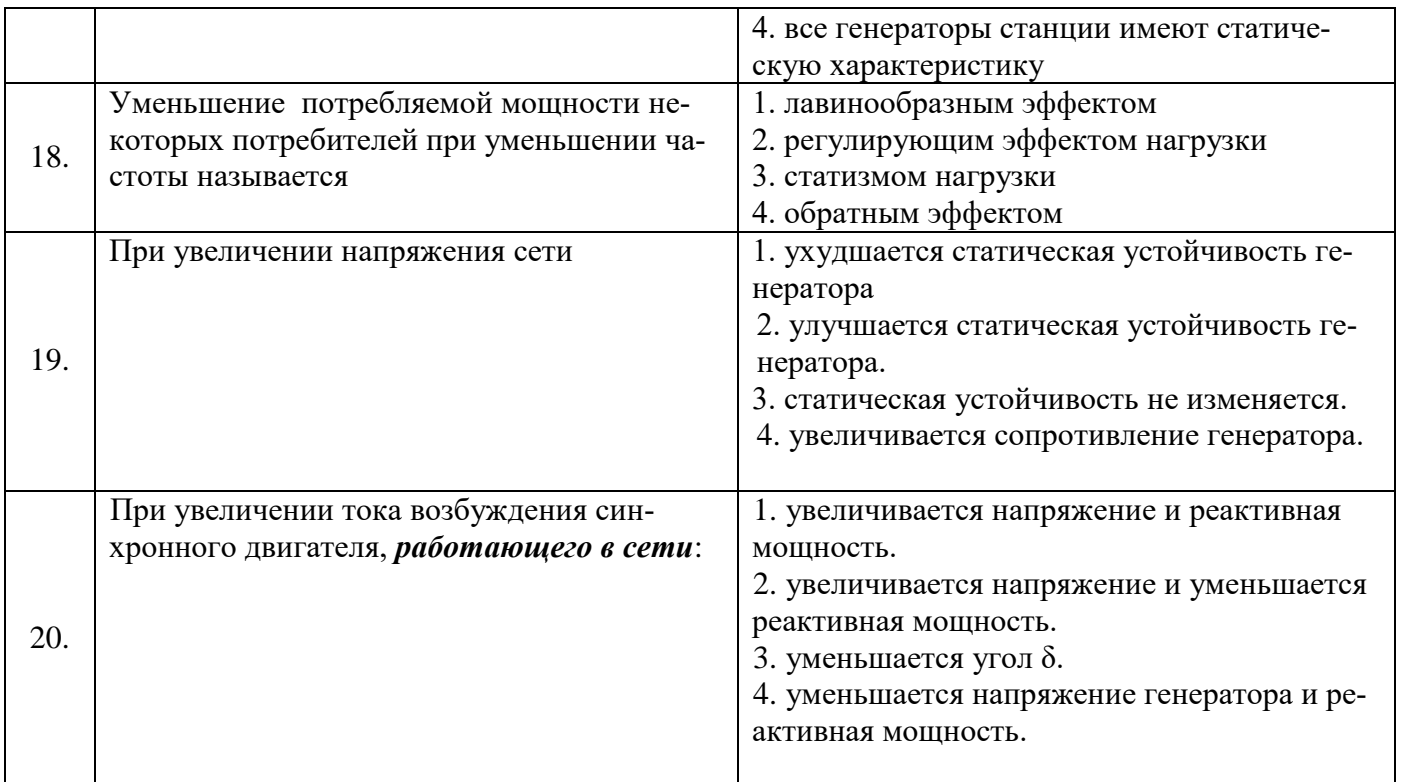

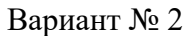

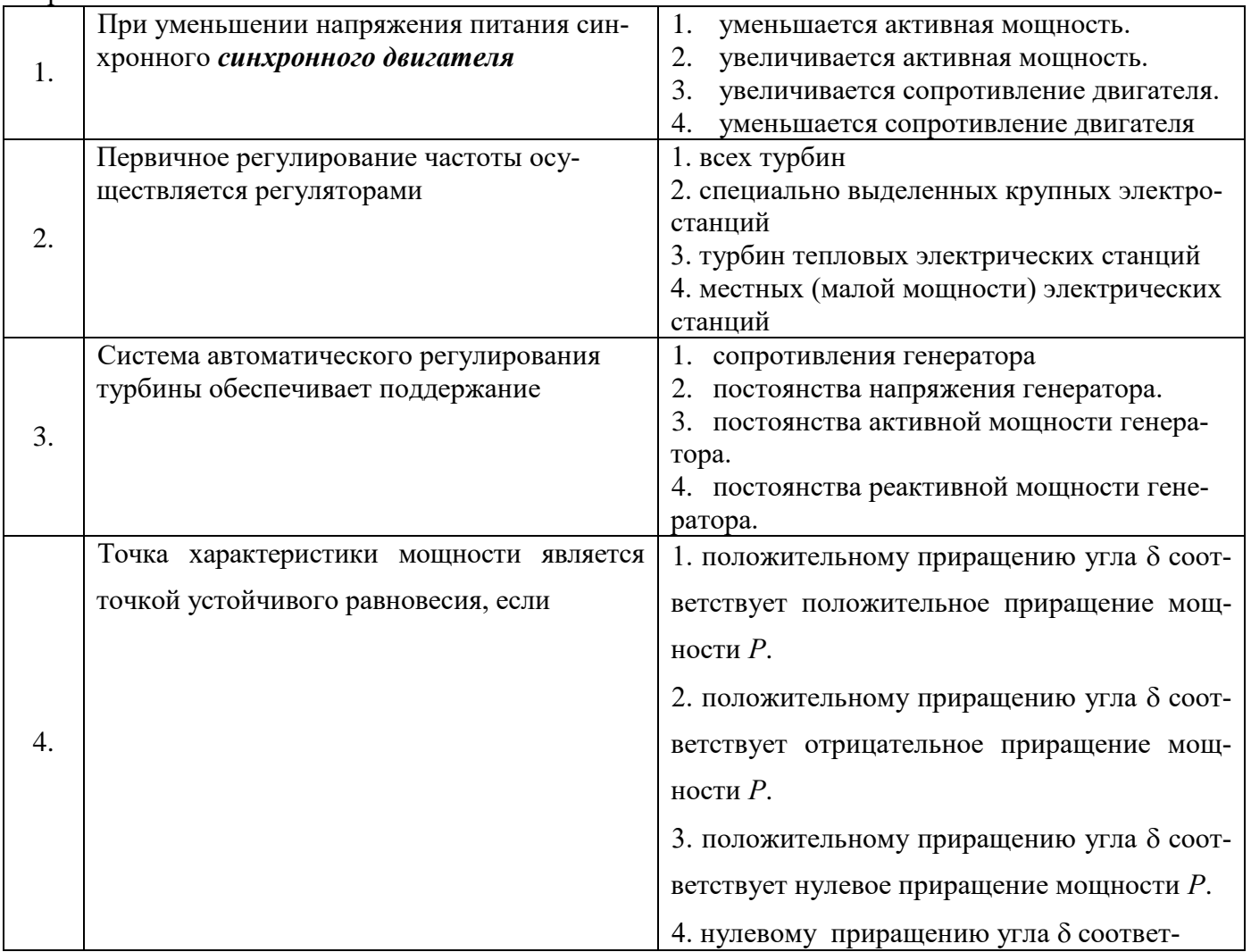

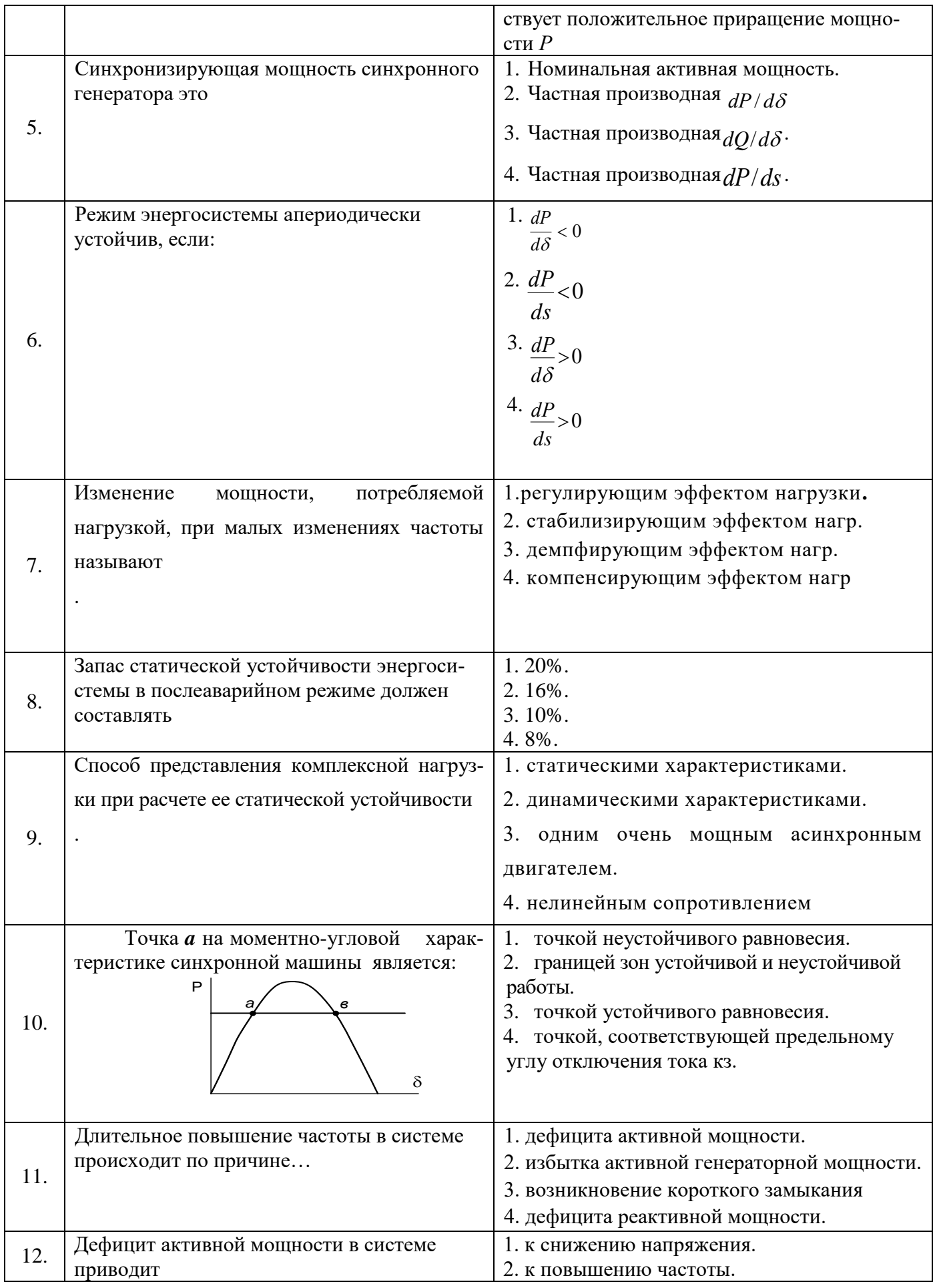

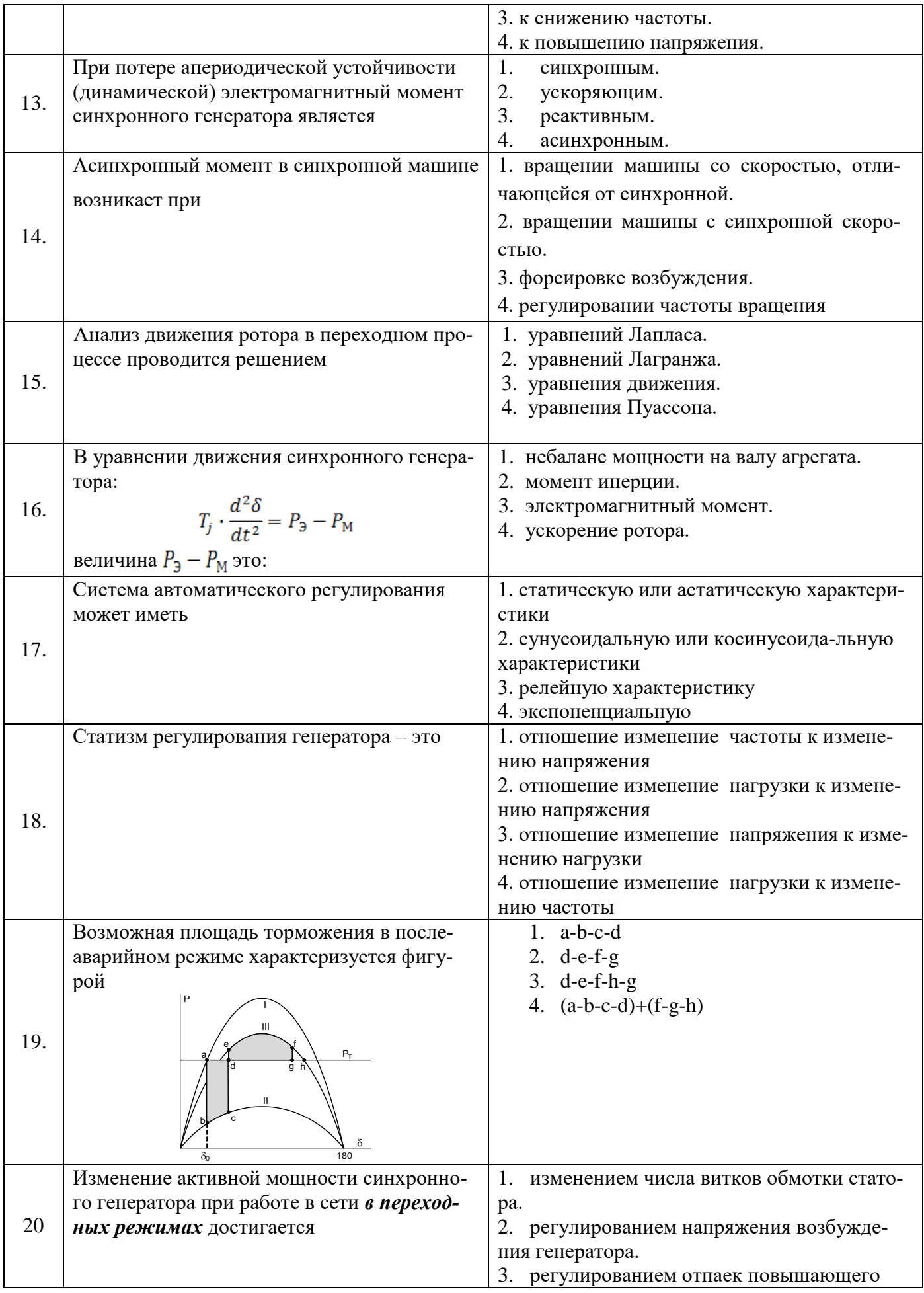

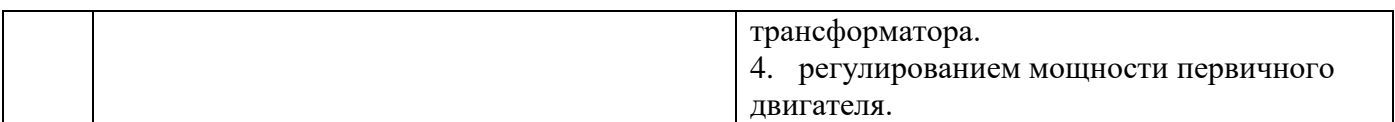

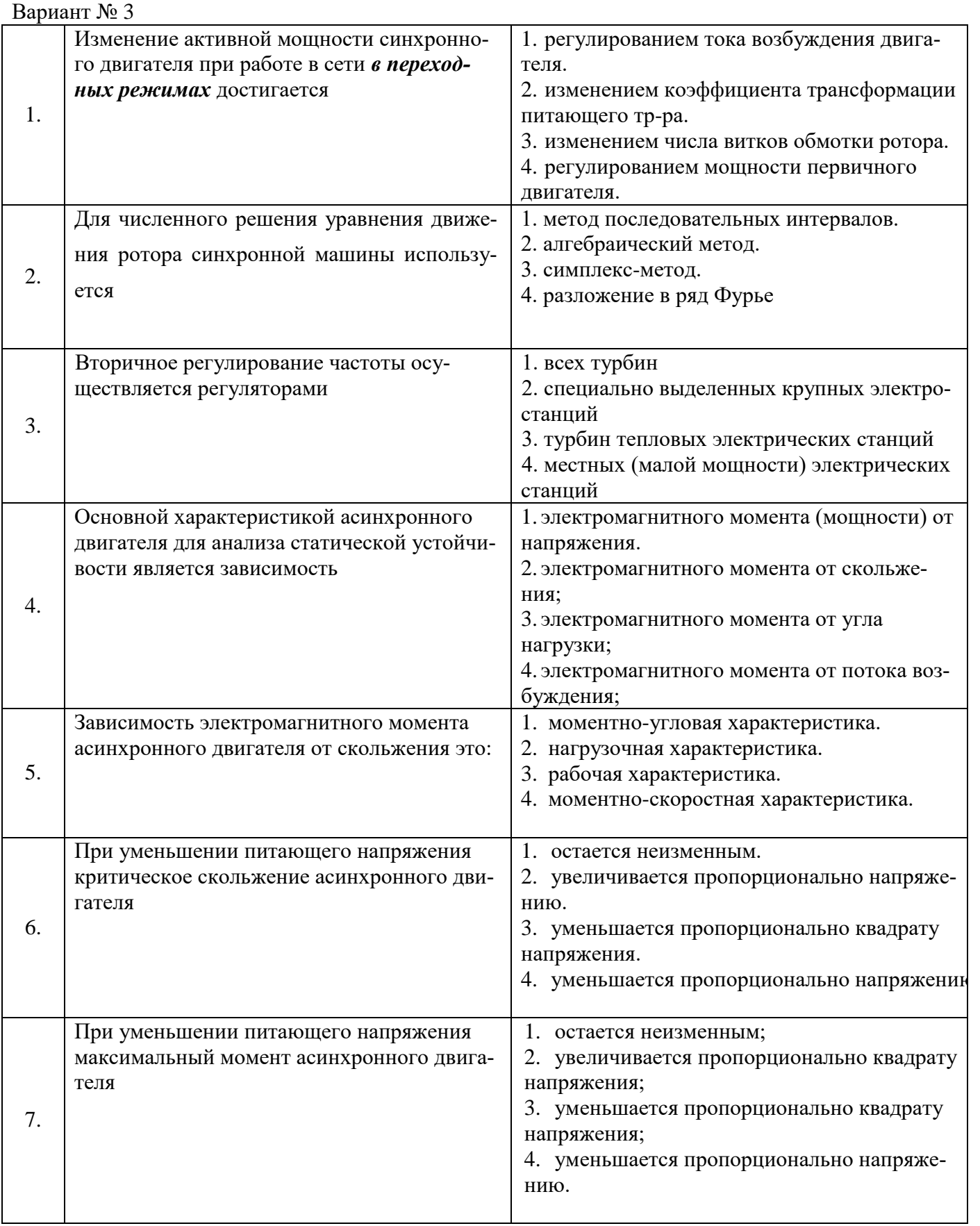

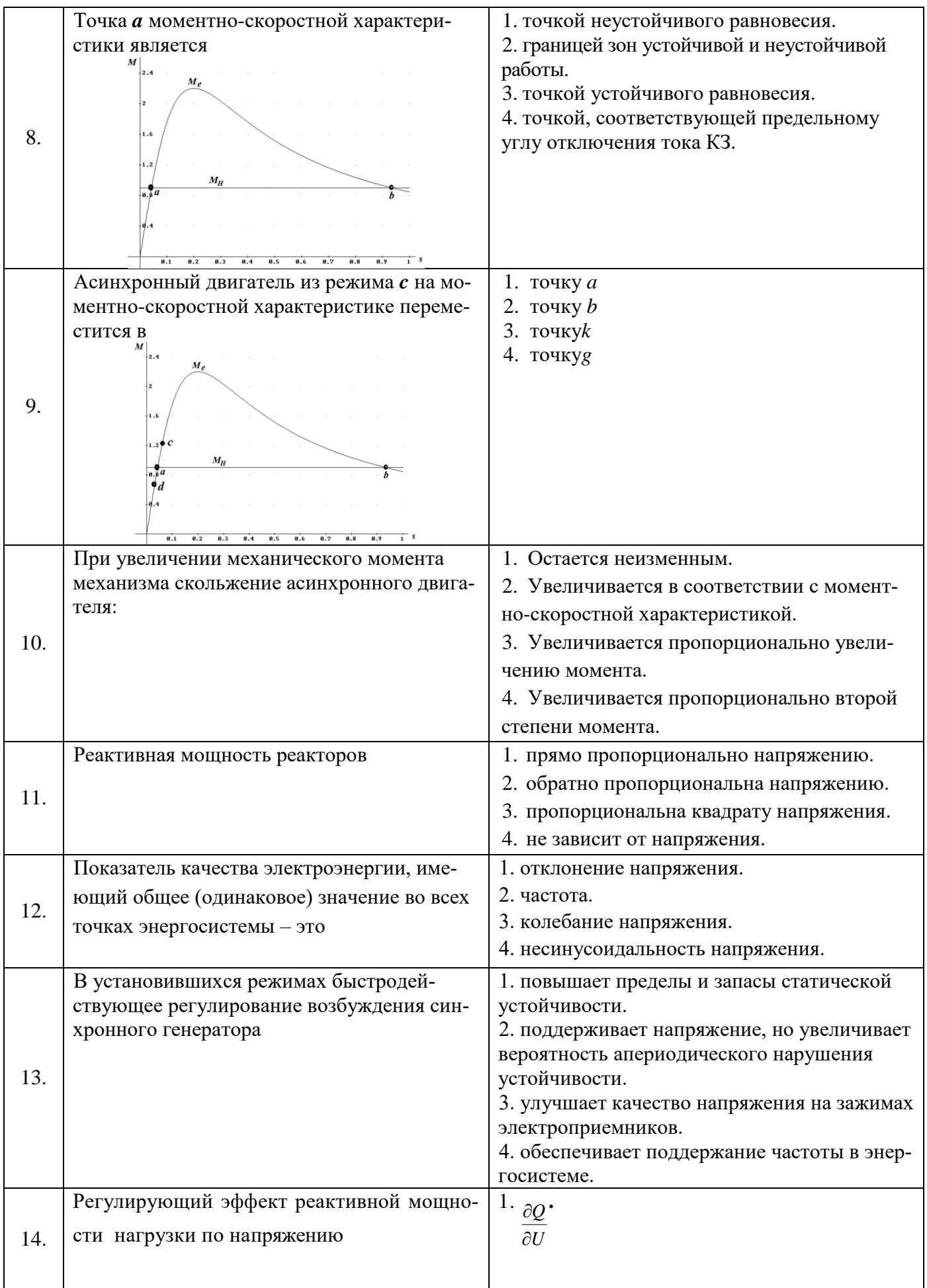

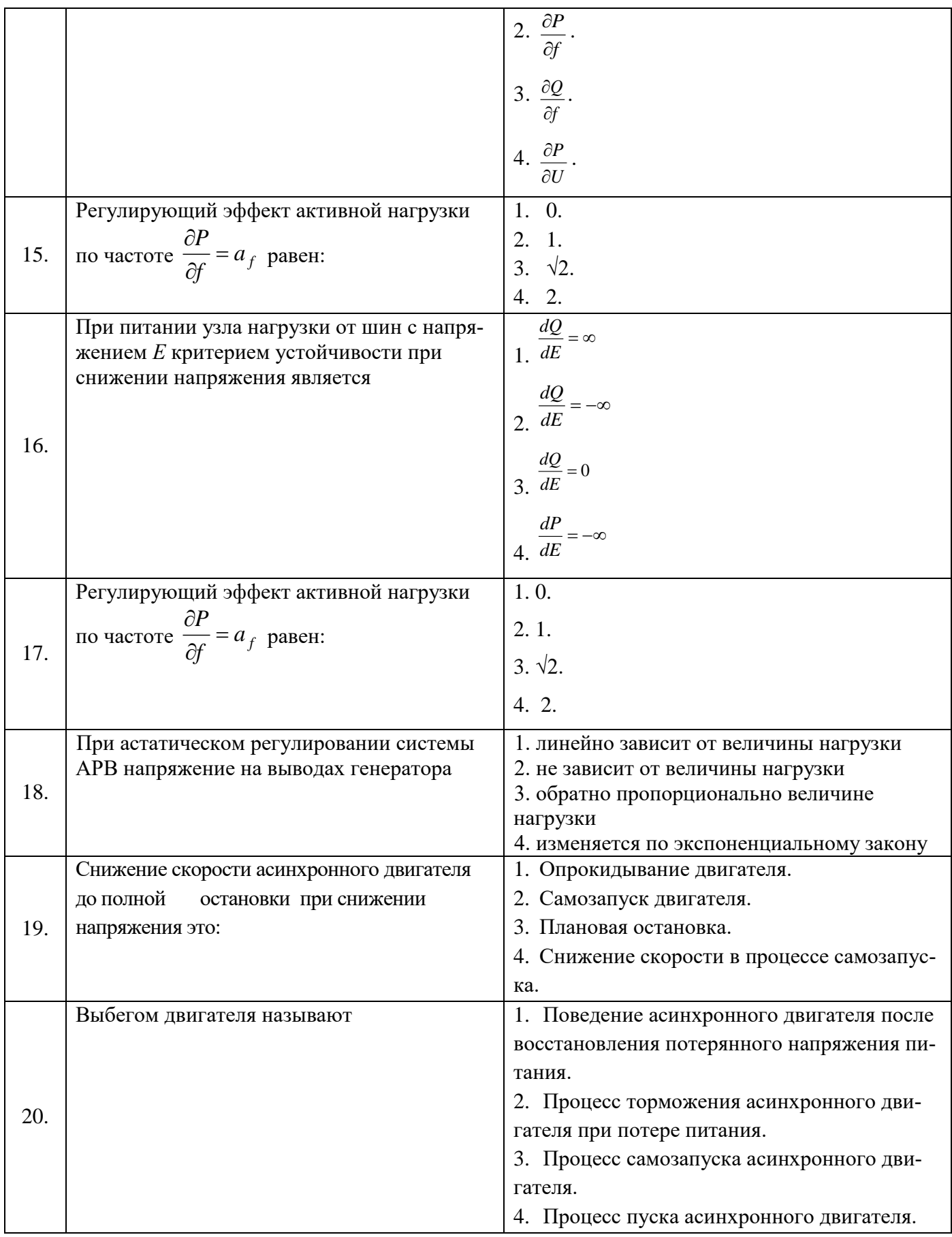

# **6.3. Описание показателей и критериев контроля успеваемости, описание шкал оценивания**

**6.3.1. Критерии оценок промежуточной аттестации (***дифференцированного зачета***)**

*Примерная шкала оценивания знаний по вопросам/выполнению заданий дифференцированного зачета:* 

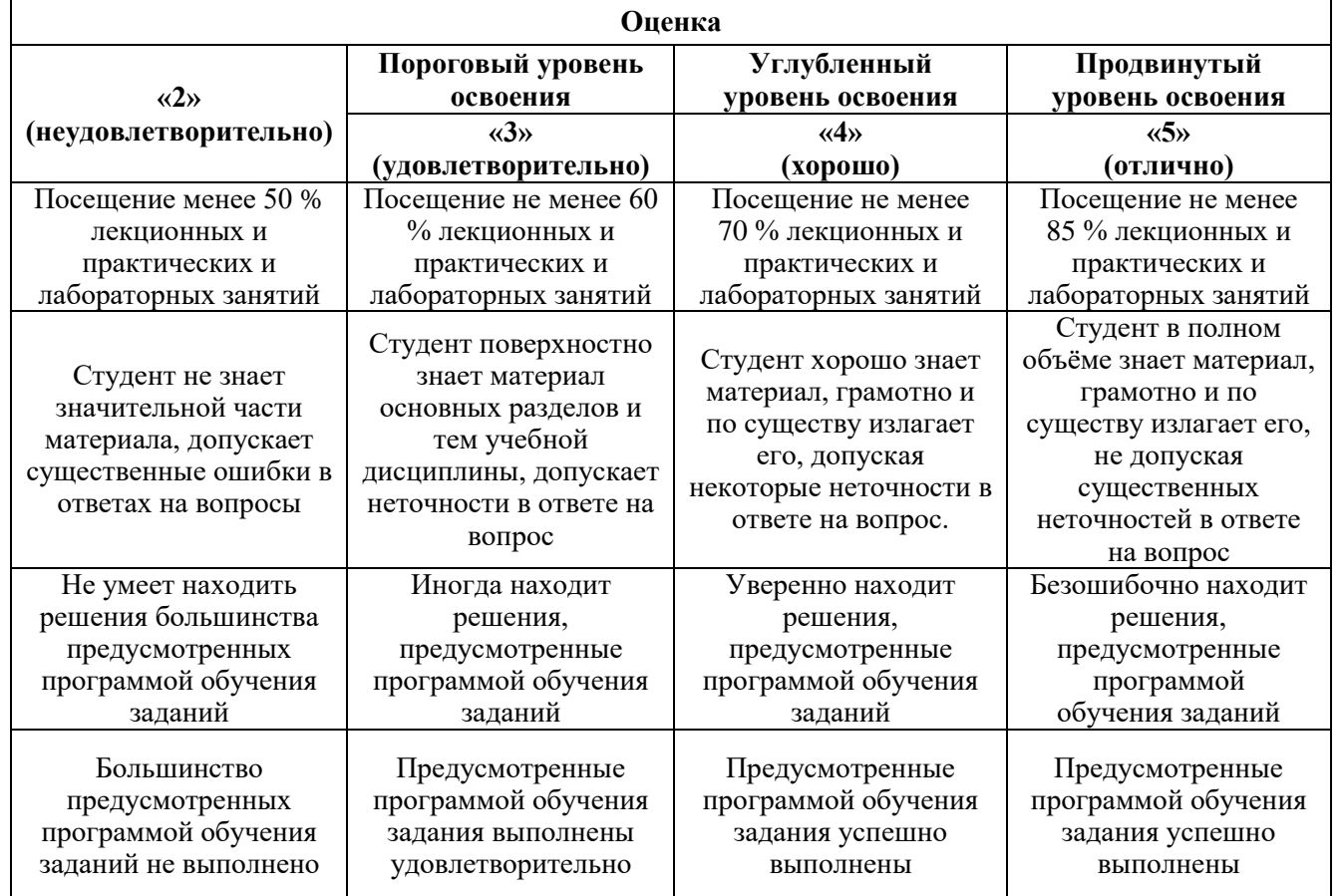

#### *Примерная шкала оценивания знаний в тестовой форме:*

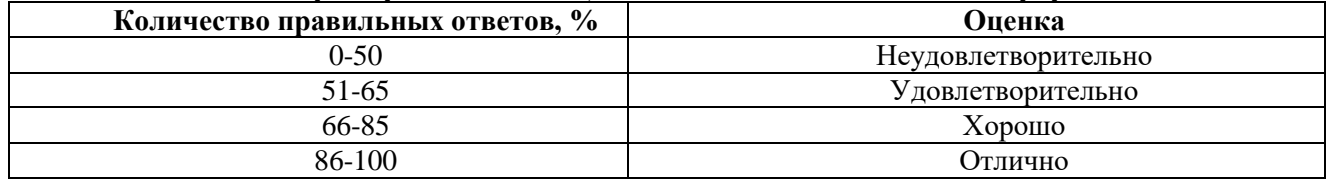

### **6.3.4. Описание шкалы и критериев оценивания для проведения промежуточной аттестации в форме защиты курсовой работы**

Студент выполняет курсовую работу в соответствии с графиком, принятым на заседании кафедры. Оценка может быть снижена за несоблюдение установленного кафедрой графика.

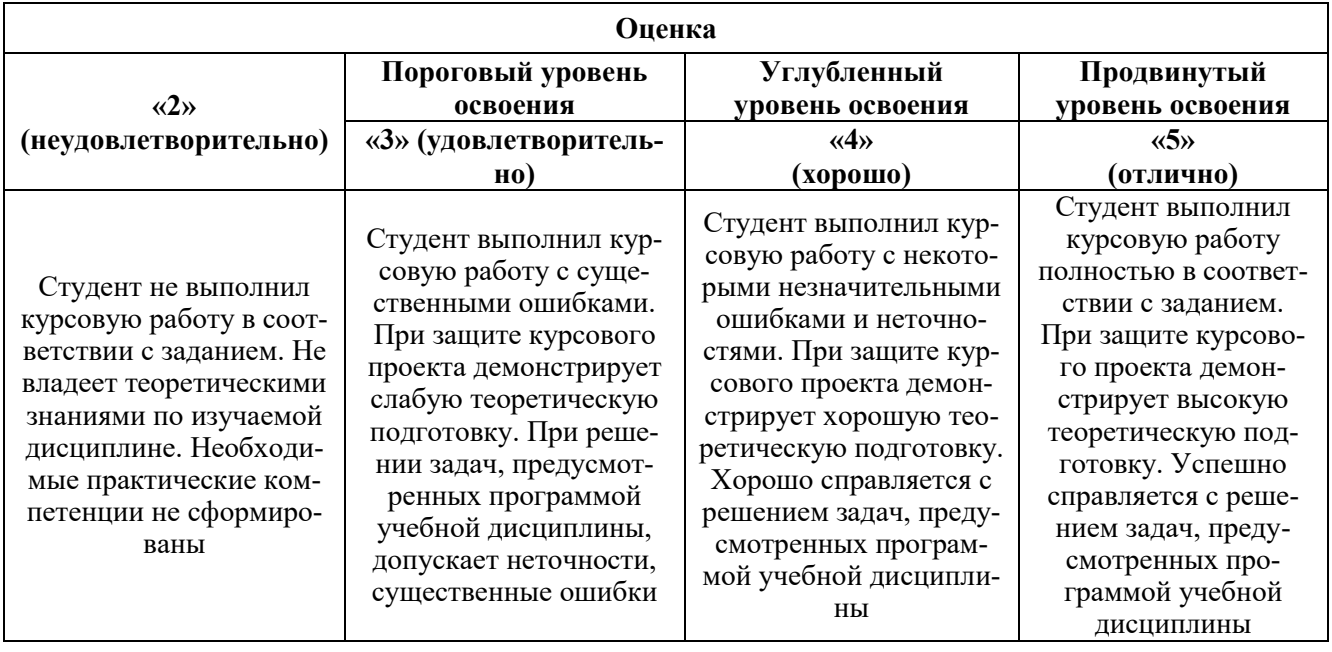

# **7. УЧЕБНО-МЕТОДИЧЕСКОЕ И ИНФОРМАЦИОННОЕ ОБЕСПЕЧЕНИЕ ДИСЦИПЛИНЫ**

### **7.1. Рекомендуемая литература**

### **7.1.1. Основная литература**

1.ДолговА.П. Устойчивость электрических систем: учебное пособие/ А.П. Долгов. – Новосибирск: Изд-во НГТУ, 2010 – 176

с[:https://www.google.ru/url?sa=t&rct=j&q=&esrc=s&source=web&cd=&ved=2ahUKEwiz2e25zLHsAh](https://www.google.ru/url?sa=t&rct=j&q=&esrc=s&source=web&cd=&ved=2ahUKEwiz2e25zLHsAhVio4sKHU10Bl0QFjAAegQIBBAC&url=https%3A%2F%2Frucont.ru%2Ffile.ashx%3Fguid%3De317aea4-7196-4001-a696-1a134e00344c&usg=AOvVaw37D7tgnrG1gR2Q8qc7tM4u) [Vio4sKHU10Bl0QFjAAegQIBBAC&url=https%3A%2F%2Frucont.ru%2Ffile.ashx%3Fguid%3De317ae](https://www.google.ru/url?sa=t&rct=j&q=&esrc=s&source=web&cd=&ved=2ahUKEwiz2e25zLHsAhVio4sKHU10Bl0QFjAAegQIBBAC&url=https%3A%2F%2Frucont.ru%2Ffile.ashx%3Fguid%3De317aea4-7196-4001-a696-1a134e00344c&usg=AOvVaw37D7tgnrG1gR2Q8qc7tM4u) [a4-7196-4001-a696-1a134e00344c&usg=AOvVaw37D7tgnrG1gR2Q8qc7tM4u](https://www.google.ru/url?sa=t&rct=j&q=&esrc=s&source=web&cd=&ved=2ahUKEwiz2e25zLHsAhVio4sKHU10Bl0QFjAAegQIBBAC&url=https%3A%2F%2Frucont.ru%2Ffile.ashx%3Fguid%3De317aea4-7196-4001-a696-1a134e00344c&usg=AOvVaw37D7tgnrG1gR2Q8qc7tM4u)

2. Ктитров С. В. Расчет установившихся режимов и переходных процессов в нелинейных системах [Электронный ресурс] / С.В. Ктитров; Ю.Ю. Шумилов. Москва:

МИФИ, 2008.- 208 с.: http://biblioclub.ru/index.php?page=book&id=231566.

### **7.1.2. Дополнительная литература**

1. **Веников, В. А.** Переходные электромеханические процессы в электрических системах [Текст] : учеб. для вузов / В. А. Веников. - 4-е изд., перераб. и доп. - М. : Высш. шк., 1985. - 535 с.

**2. Ершов Ю. А.** Электроэнергетика. Релейная защита и автоматика электроэнергетических систем / Ю. А. Ершов. - Красноярск : Сибирский федеральный университет, 2012. - 68 с.: [http://irbis.spmi.ru/jirbis2/index.php?option=com\\_irbis&view=irbis&Itemid=400&task=set\\_static\\_req&b](http://irbis.spmi.ru/jirbis2/index.php?option=com_irbis&view=irbis&Itemid=400&task=set_static_req&bns_string=NWPIB,ELC,ZAPIS&req_irb=%3c.%3eI=492157%3c) [ns\\_string=NWPIB,ELC,ZAPIS&req\\_irb=<.>I=492157<.](http://irbis.spmi.ru/jirbis2/index.php?option=com_irbis&view=irbis&Itemid=400&task=set_static_req&bns_string=NWPIB,ELC,ZAPIS&req_irb=%3c.%3eI=492157%3c)>

# **7.1.3. Учебно-методическое обеспечение**

.

**1.Переходные процессы в** электроэнергетических системах : учеб.-метод. комплекс / сост.: В. Н. Костин, А. А. Юрганов. - СПб. : Изд-во СЗТУ, 2009. - 245 с. :

[http://irbis.spmi.ru/jirbis2/index.php?option=com\\_irbis&view=irbis&Itemid=400&task=set\\_static\\_req&b](http://irbis.spmi.ru/jirbis2/index.php?option=com_irbis&view=irbis&Itemid=400&task=set_static_req&bns_string=NWPIB,ELC,ZAPIS&req_irb=%3c.%3eI=09%D1%81%D1%8D%D0%B2%D0%BF%D0%9F%D0%B8%D0%BB%D1%80%D0%B5%D1%81%D0%B5%D0%BE%D1%80%D1%82245%2D125085%3c) [ns\\_string=NWPIB,ELC,ZAPIS&req\\_irb=<.>I=09%D1%81%D1%8D%D0%B2%D0%BF%D0%9F%D0](http://irbis.spmi.ru/jirbis2/index.php?option=com_irbis&view=irbis&Itemid=400&task=set_static_req&bns_string=NWPIB,ELC,ZAPIS&req_irb=%3c.%3eI=09%D1%81%D1%8D%D0%B2%D0%BF%D0%9F%D0%B8%D0%BB%D1%80%D0%B5%D1%81%D0%B5%D0%BE%D1%80%D1%82245%2D125085%3c) [%B8%D0%BB%D1%80%D0%B5%D1%81%D0%B5%D0%BE%D1%80%D1%82245%2D125085<.](http://irbis.spmi.ru/jirbis2/index.php?option=com_irbis&view=irbis&Itemid=400&task=set_static_req&bns_string=NWPIB,ELC,ZAPIS&req_irb=%3c.%3eI=09%D1%81%D1%8D%D0%B2%D0%BF%D0%9F%D0%B8%D0%BB%D1%80%D0%B5%D1%81%D0%B5%D0%BE%D1%80%D1%82245%2D125085%3c)>

**7.2. Базы данных, электронно-библиотечные системы, информационно-справочные и поисковые системы**

1. Европейская цифровая библиотека Europeana:<http://www.europeana.eu/portal>

2.Электронная библиотека Российской Государственной Библиотеки (РГБ): http://www.rsl.ru/

3.Мировая цифровая библиотека: http://wdl.org/ru

4.Европейская цифровая библиотека Europeana: http://www.europeana.eu/portal

5. Мировая цифровая библиотека: http://wdl.org/ru

6. Научная электронная библиотека «Scopus» https://www.scopus.com

7. Научная электронная библиотека ScienceDirect: http://www.sciencedirect.com

8. Научная электронная библиотека «eLIBRARY»:<https://elibrary.ru/>

9. Поисковые системы Yandex, Rambler, Yahoo и др.

10. Система ГАРАНТ: электронный периодический справочник [Электронный ресурс] www.garant.ru/.

11. Термические константы веществ. Электронная база данных,

http://www.chem.msu.su/cgibin/tkv.pl

12. Электронно-библиотечная система издательского центра «Лань» https://e.lanbook.com/books

13. Электронная библиотека Российской Государственной Библиотеки (РГБ): http://elibrary.rsl.ru/

14. Электронная библиотека учебников: http://studentam.net

15. Электронно-библиотечная система «ЭБС ЮРАЙТ» www.biblio-online.ru.

16. Электронная библиотечная система «Национальный цифровой ресурс «Руконт»». http://rucont.ru/

17. Электронно-библиотечная система http://www.sciteclibrary.ru/

# **8. МАТЕРИАЛЬНО-ТЕХНИЧЕСКОЕ ОБЕСПЕЧЕНИЕ ДИСЦИПЛИНЫ**

### **8.1. Материально-техническое оснащение аудиторий:**

Специализированные аудитории, используемые при проведении занятий лекционного типа, практических занятий, оснащены мультимедийными проекторами и комплектом аппаратуры, позволяющей демонстрировать текстовые и графические материалы.

#### **Аудитории для проведения лекционных занятий:**

*30 посадочных мест*

Оснащенность: Стол аудиторный – 16 шт., стул аудиторный – 30 шт., доска настенная – 1 шт., стул преподавателя – 1 шт., переносная настольная трибуна – 1 шт.

#### **Аудитории для проведения практических занятий:**

*30 посадочных мест*

Оснащенность: Стол аудиторный – 16 шт., стул аудиторный – 30 шт., доска настенная – 1 шт., кресло преподавателя – 1 шт., переносная настольная трибуна – 1 шт., плакат – 4 шт. *30 посадочных мест*

Оснащенность: Стол аудиторный – 16 шт., стул аудиторный – 30 шт., доска настенная – 1 шт., кресло преподавателя – 1 шт., переносная настольная трибуна – 1 шт., плакат – 3 шт. *30 посадочных мест*

Оснащенность: Стол аудиторный – 16 шт., стул аудиторный – 30 шт., доска настенная – 1 шт., кресло преподавателя – 1 шт., переносная настольная трибуна – 1 шт., плакат – 5 шт.

# **Аудитория для проведения лабораторных занятий:**

# *13 посадочных мест*

Оснащенность: Стол аудиторный - 16 штук, кресло компьютерное – 13 шт., кресло преподавателя – 1 шт.,стол для проектора – 1 шт., Системный блок *R-StyleProxima* MC 730 *IP*4 - 2 шт., Монитор ЖК NEC 17" – 2 шт., система мониторинга энергоэффективности предприятий СМЭЭП001 – 1 шт.,преобразователь *SimoregDC Master* с микропроцессорным управлением 6RA7013-6DS62-0 – 1 шт., преобразователь частоты *ATV*31*HU*40*N*4 - 1шт., преобразователь *Simoreg DC Master* с микропроцессорным управлением 6*RA*7013-6*DS*62-0 – 2 шт., источник бесперебойного питания АНТ-2333 - 4 шт., измеритель RLC AM-3016 – 1 шт.,комплект *Sepam* 1000+ серии 40 *SchneiderElectric –* 2 шт., доска настенная – 1 шт.

# **8.2. Помещения для самостоятельной работы:**

1.Оснащенностьпомещения для самостоятельной работы: 13 посадочных мест. Стул – 25 шт., стол – 2 шт., стол компьютерный – 13 шт., шкаф – 2 шт., доска аудиторная маркерная – 1 шт., АРМ учебное ПК (монитор + системный блок) – 14 шт.Доступ к сети «Интернет», в электронную информационно-образовательную среду Университета.

Перечень лицензионного программного обеспечения: MicrosoftWindows 7 Professional:ГК № 1464- 12/10 от 15.12.10 «На поставку компьютерного оборудования» ГК № 959-09/10 от 22.09.10 «На поставку компьютерной техники», ГК № 447-06/11 от 06.06.11 «На поставку оборудования», ГК № 984-12/11 от 14.12.11 «На поставку оборудования", ГК № 671-08/12 от 20.08.2012 «На поставку продукции»,MicrosoftOpenLicense 60799400 от 20.08.2012, MicrosoftOpenLicense 48358058 от 11.04.2011, MicrosoftOpenLicense 49487710 от 20.12.2011, MicrosoftOpenLicense 49379550 от 29.11.2011,

MicrosoftOffice 2010 Standard: MicrosoftOpenLicense 60799400 от 20.08.2012, MicrosoftOpenLicense 60853086 от 31.08.2012,Kasperskyantivirus 6.0.4.142

2. Оснащенностьпомещения для самостоятельной работы:17 посадочных мест. Доска для письма маркером – 1 шт.,рабочие места студентов, оборудованные ПК с доступом в сеть университета – 17 шт., мультимедийный проектор – 1 шт., АРМ преподавателя для работы с мультимедиа – 1 шт. (системный блок, мониторы – 2 шт.), стол – 18 шт., стул – 18 шт.Доступ к сети «Интернет», в электронную информационно-образовательную среду Университета.

Перечень лицензионного программного обеспечения: ОперационнаясистемаMicrosoftWindowsXP-Professional ГК №797-09/09 от 14.09.09 «На поставку компьютерного оборудования». ОперационнаясистемаMicrosoftWindows 7 ProfessionalMicrosoftOpenLicense 49379550 от 29.11.2011.

Microsoft Office 2007 StandardMicrosoft Open License 42620959 от 20.08.2007.

3. Оснащенностьпомещения для самостоятельной работы:16 посадочных мест. Стол компьютерный для студентов (тип 4) - 3 шт., стол компьютерный для студентов (тип 6) – 2 шт., стол компьютерный для студентов (тип 7) – 1 шт., кресло преподавателя (сетка, цвет черный) – 17 шт., доска напольная мобильная белая магнитно-маркерная «Magnetoplan» 1800мм×1200мм - 1 шт., моноблок Lenovo M93Z Intel Q87 – 17 шт., плакат – 5 шт.Доступ к сети «Интернет», в электронную информационно-образовательную среду Университета.

Перечень лицензионного программного обеспечения: MicrosoftWindows 7 Professional: MicrosoftOpenLicense 49379550 от 29.11.2011.

MicrosoftOffice 2007 ProfessionalPlus: MicrosoftOpenLicense 46431107 от 22.01.2010.

CorelDRAWGraphicsSuite X5Договор №559-06/10 от 15.06.2010 «На поставку программного обеспечения»

Autodesk product: Building Design Suite Ultimate 2016, product key: 766H1

CiscoPacketTracer 7.1 (свободно распространяемое ПО), Quantum GIS (свободно распространяемое ПО), Python (свободно распространяемое ПО), R (свободно распространяемое ПО), Rstudio (свободно распространяемое ПО), SMathStudio (свободно распространяемое ПО), GNU Octave (свободно распространяемое ПО), Scilab (свободно распространяемое ПО)

# **8.3. Помещения для хранения и профилактического обслуживания оборудования:**

1. Центр новых информационных технологий и средств обучения:

Оснащенность: персональный компьютер – 2 шт. (доступ к сети «Интернет»),монитор – 4 шт.,сетевой накопитель – 1 шт.,источник бесперебойного питания – 2 шт., телевизор плазменный Panasonic – 1 шт.,точка Wi-Fi – 1 шт.,паяльная станция – 2 шт.,дрель – 5 шт.,перфоратор – 3 шт.,набор инструмента – 4 шт.,тестер компьютерной сети – 3 шт., баллон со сжатым газом – 1 шт.,паста теплопроводная – 1 шт.,пылесос – 1 шт.,радиостанция – 2 шт.,стол – 4 шт.,тумба на колесиках – 1 шт.,подставка на колесиках – 1 шт.,шкаф – 5 шт.,кресло – 2 шт.,лестница Alve– 1 шт.

Перечень лицензионного программного обеспечения:MicrosoftWindows 7 MicrosoftOffice 2010 ProfessionalPlus

Антивирусноепрограммноеобеспечение Kaspersky Endpoint Security.

2. Центр новых информационных технологий и средств обучения:

Оснащенность: стол – 5 шт., стул – 2 шт., кресло – 2 шт., шкаф – 2 шт., персональный компьютер – 2 шт. (доступ к сети «Интернет»), монитор – 2 шт., МФУ – 1 шт., тестер компьютерной сети – 1 шт., баллон со сжатым газом – 1 шт., шуруповерт – 1 шт.

Перечень лицензионного программного обеспечения:MicrosoftWindows 7 Professional MicrosoftOffice 2007 ProfessionalPlus

Антивирусноепрограммноеобеспечение Kaspersky Endpoint Security

3. Центр новых информационных технологий и средств обучения:

Оснащенность: стол  $-2$  шт., стулья  $-4$  шт., кресло  $-1$  шт., шкаф  $-2$  шт., персональный компьютер  $-$ 1 шт. (доступ к сети «Интернет»),веб-камера Logitech HD C510 – 1 шт., колонки Logitech – 1 шт., тестер компьютерной сети – 1 шт.,дрель – 1 шт.,телефон – 1 шт.,набор ручных инструментов – 1 шт.

Перечень лицензионного программного обеспечения:MicrosoftWindows 7 Professional MicrosoftOffice 2007 ProfessionalPlus (ЛицензионноесоглашениеMicrosoftOpenLicense 46431107 от 22.01.2010)

Антивирусное программное обеспечение KasperskyEndpointSecurity

# **8.4. Лицензионное программное обеспечение:**

- 1. MicrosoftWindows 8 Professional
- 2. Microsoft Office 2007 Standard
- 3. Microsoft Office 2010 Professional Plus